#### ACH2024

Aula 20

#### HASHING

## Hashing estático – endereçamento fechado (interno)

Profa. Ariane Machado Lima

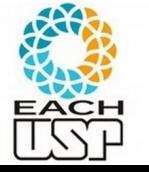

# Aulas anteriores

**Algoritmos e estruturas de dados para lida com memória secundária**

- Organização interna de arquivos
- Acesso à memória secundária (por blocos seeks)
- Tipos de alocação de arquivos na memória secundária:
	- Sequencial (ordenado e não ordenado)
	- Ligada
	- Indexada
	- Árvores-B
	- Hashing (veremos também hashing em memória principal)
	- Algoritmos de processamento cossequencial e ordenação em disco  $\mathcal{L}$

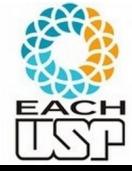

# Aula de hoje e próximas

- Organização interna de arquivos
- Acesso à memória secundária (por blocos seeks)
- Tipos de alocação de arquivos na memória secundária:
	- Sequencial (ordenado e não ordenado)
	- **Ligada**
	- Indexada
	- Árvores-B
	- Hashing (veremos também hashing em memória principal)
	- Algoritmos de processamento cossequencial e ordenação em disco  $\mathcal{L}$

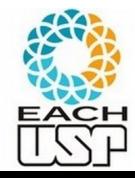

Formas de organizar os registros/elementos/objetos em uma estrutura (baseado em seu campo chave):

- Pelo valor relativo das chaves
	- Ex: vetor ordenado, árvore de busca, árvore B/B+, etc...
- Pelo valor absoluto:
	- Hashing: o endereço base depende apenas do valor absoluto da chave

Obs: *hash* em inglês: cortar em pequenos pedaços

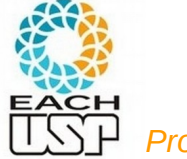

# OBSERVAÇÕES INICIAIS

### VAMOS PENSAR A PRINCÍPIO EM MEMÓRIA PRINCIPAL (HASHING INTERNO)

Vamos falar em armazenar chave como sinônimo de armazenar um registro/objeto/elemento

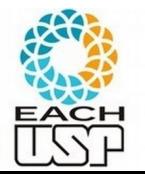

Você quer armazenar 6 chaves contendo valores de 0 a 5

– Que estrutura de dados usaria? Onde armazenaria cada chave?

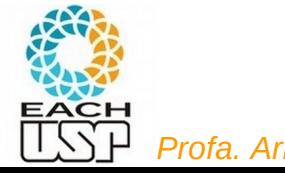

Você quer armazenar 6 chaves contendo valores de 0 a 5

– Que estrutura de dados usaria? Onde armazenaria cada chave? Vetor em que chave = posição

**Vantagens:**

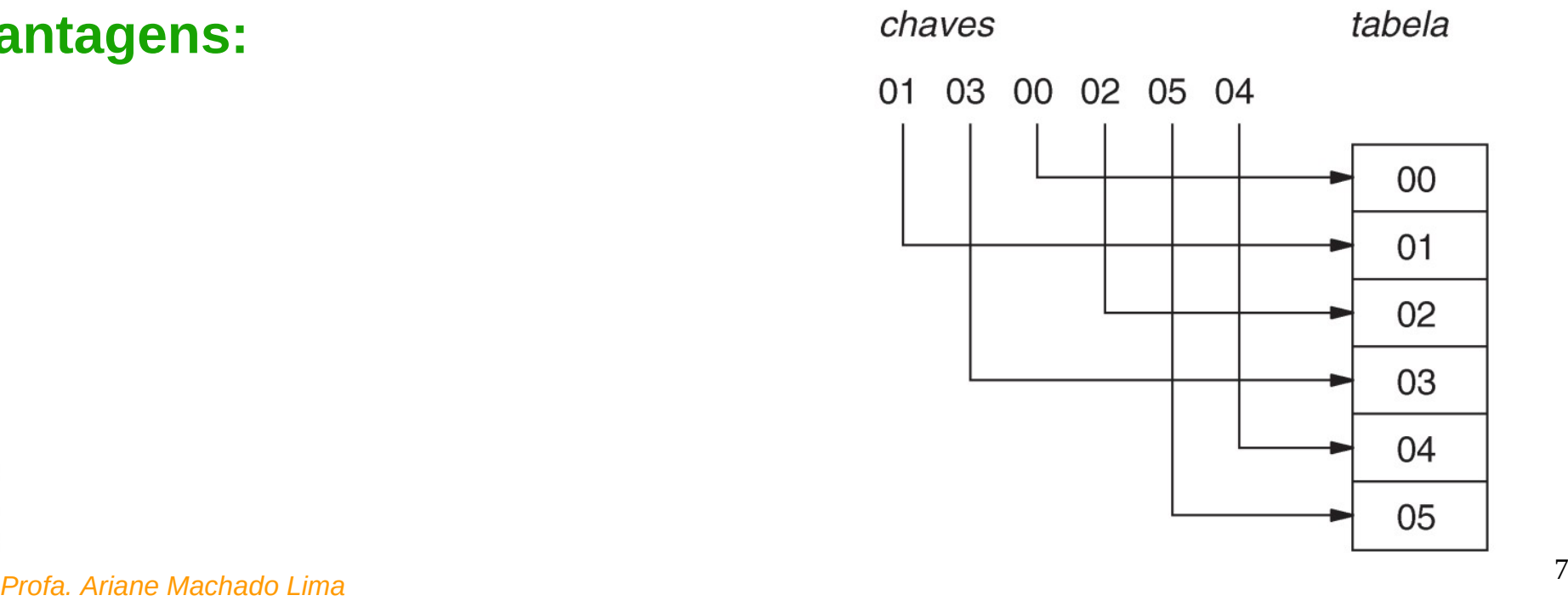

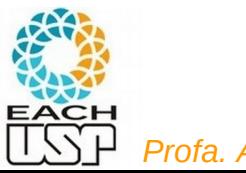

Você quer armazenar 6 chaves contendo valores de 0 a 5

– Que estrutura de dados usaria? Onde armazenaria cada chave? Vetor em que chave = posição

**Vantagens:**

– ACESSO DIRETO!!! → Inserção/remoção/busca em tempo constante (O(1))

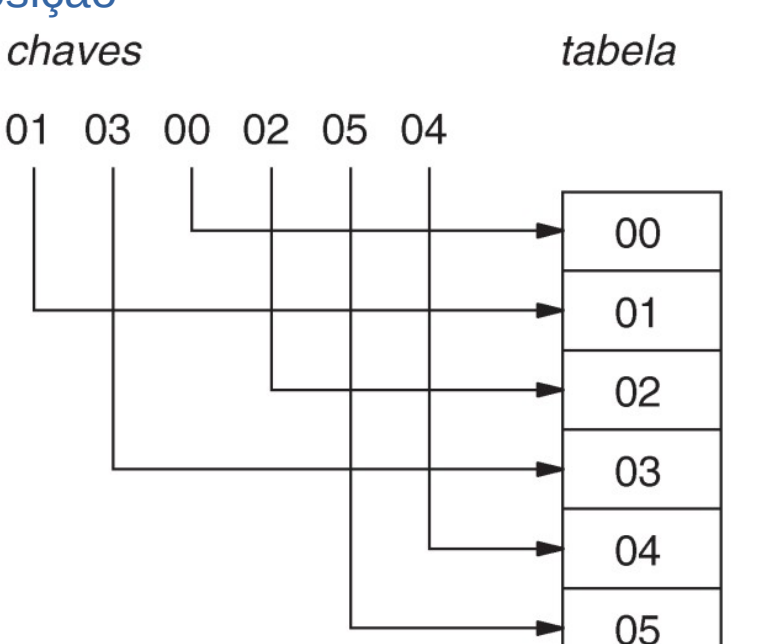

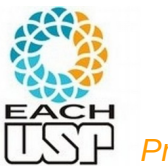

Agora você quer armazenar 6 chaves contendo valores {0, 1, 3, 4, 5, 7}

– Que estrutura de dados usaria? Onde armazenaria cada chave?

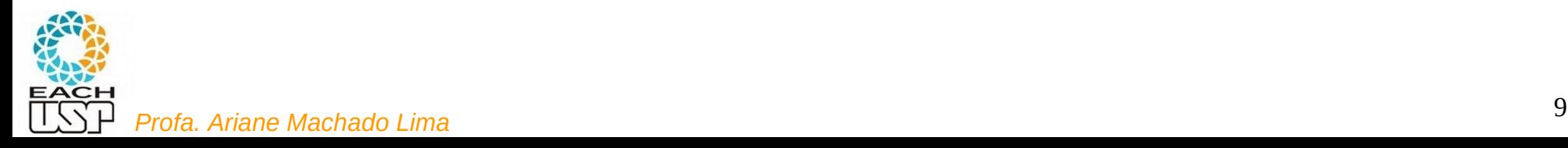

Agora você quer armazenar 6 chaves contendo valores {0, 1, 3, 4, 5, 7}

– Que estrutura de dados usaria? Onde armazenaria cada chave? Vetor em que chave = posiçãochaves tabela

**Vantagens:**

– ACESSO DIRETO!!! → Inserção/remoção/busca em tempo constante (O(1))

**Desvantagem:**

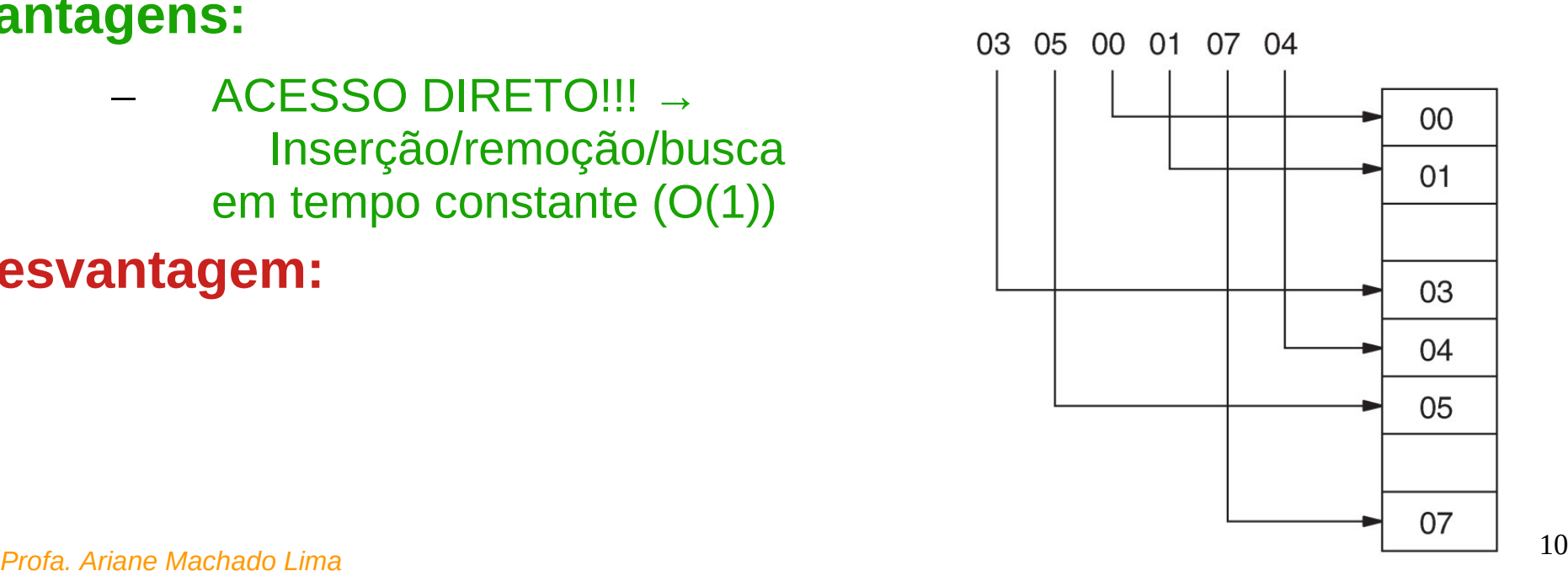

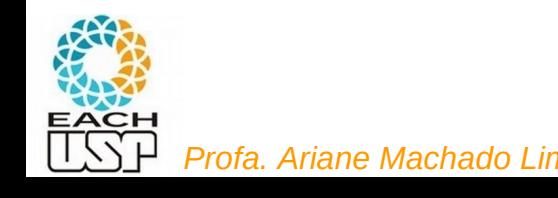

Agora você quer armazenar 6 chaves contendo valores {0, 1, 3, 4, 5, 7}

– Que estrutura de dados usaria? Onde armazenaria cada chave? Vetor em que chave = posição

**Vantagens:**

– ACESSO DIRETO!!! → Inserção/remoção/busca em tempo constante (O(1))

#### **Desvantagem:**

– Pequeno desperdício de espaço (parece valer a pena)

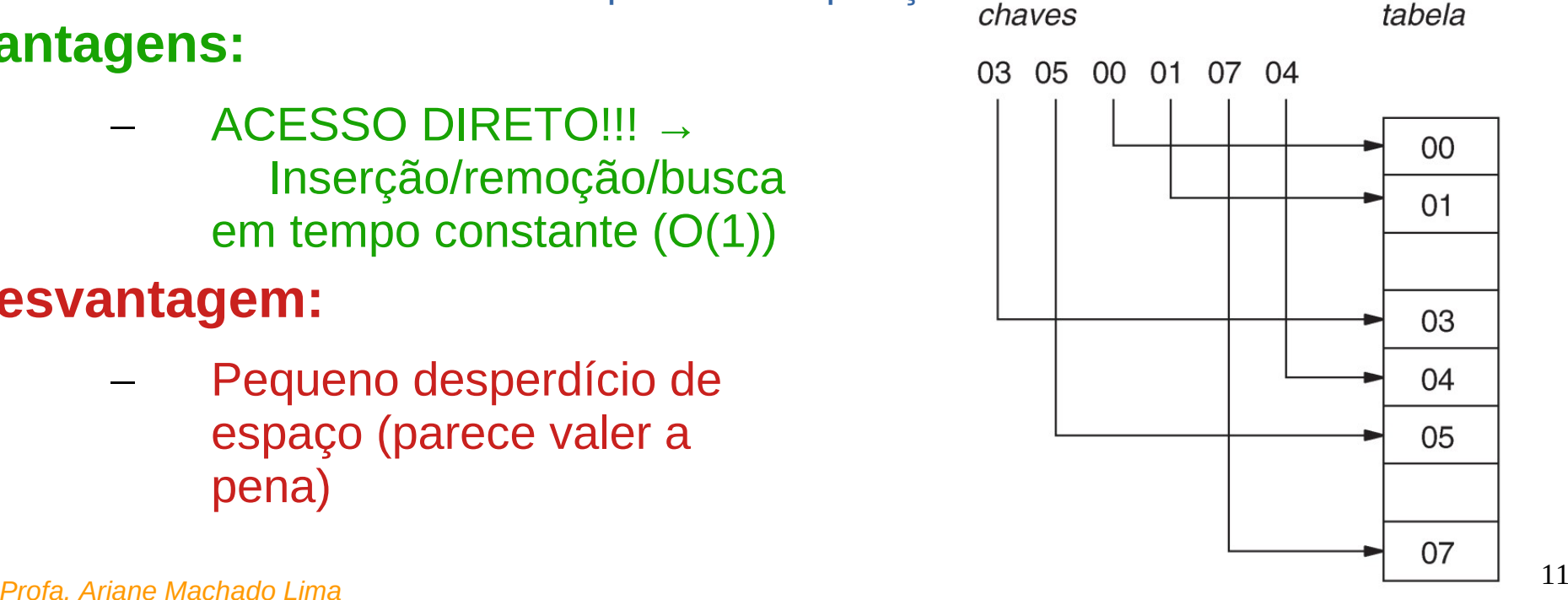

Agora você quer armazenar 6 chaves contendo valores {0, 7, 15, 367, 4067, 50876}

– Que estrutura de dados usaria? Onde armazenaria cada chave?

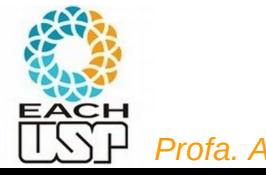

#### Agora você quer armazenar 6 chaves contendo valores {0, 7, 15, 367, 4067, 50876}

– Que estrutura de dados usaria? Onde armazenaria cada chave?

tabela

 $0<sup>0</sup>$ 

#### **Vantagens:**

– ACESSO DIRETO!!! → Inserção/remoção/busca em tempo constante (O(1))

#### **Desvantagem:**

– Desperdício de espaço já começa a não valer a pena quando

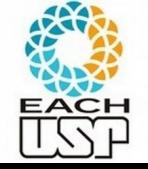

chave máxima > > número de chaves

07

Agora você quer armazenar 6 chaves contendo valores {0, 7, 15, 367, 4067, 50876}

– Que estrutura de dados usaria? Onde armazenaria cada chave? **IDEIA:** 

1) utilizar um vetor (tabela) de tamanho m

2) aplicar uma função que mapeie cada chave a

um número de 0 a m-1 (Ex?)

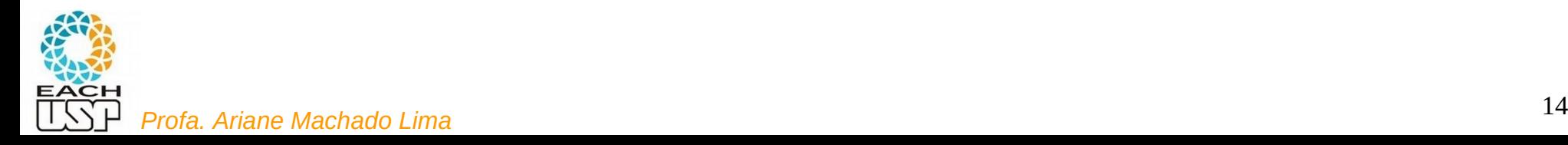

Agora você quer armazenar 6 chaves contendo valores {0, 7, 15, 367, 4067, 50876}

– Que estrutura de dados usaria? Onde armazenaria cada chave

#### **IDEIA:**

1) utilizar um vetor (tabela) de tamanho m

2) aplicar uma função que mapeie cada chave a

um número de 0 a m-1

Ex: m = 10 e pegar o primeiro dígito (ou letra)

**Hashing**: picar/dividir o conjunto em **slots**

Tabela de armazenamento: **tabela de hash**

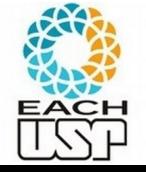

*Profa. Ariane Machado Lima* <sup>15</sup> Função de mapeamento: **função de hash** Endereço calculado: **endereço-base**

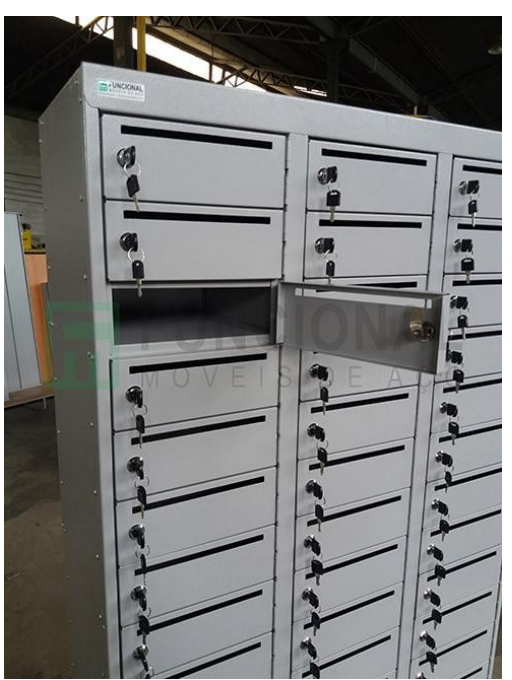

Agora você quer armazenar 6 chaves contendo valores {0, 7, 15, 367, 4067, 50876}

– Que estrutura de dados usaria? Onde armazenaria cada chave

#### **IDEIA:**

1) utilizar um vetor (tabela) de tamanho m

2) aplicar uma função que mapeie cada chave a

um número de 0 a m-1

Ex: m = 10 e pegar o primeiro dígito (ou letra)

**Hashing**: picar/dividir o conjunto em **slots** Tabela de armazenamento: **tabela de dispersão**

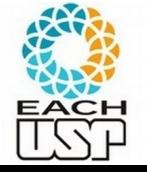

*Profa. Ariane Machado Lima* <sup>16</sup> Função de mapeamento: **função de dispersão** Endereço calculado: **endereço-base**

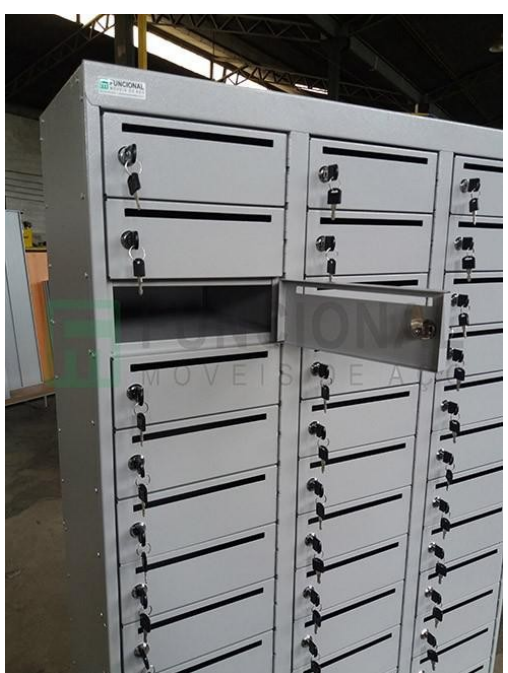

Agora você quer armazenar 6 chaves contendo valores {0, 7, 15, 367, 4067, 50876}

– Que estrutura de dados usaria? Onde armazenaria cada chave

#### **IDEIA:**

1) utilizar um vetor (tabela) de tamanho m

2) aplicar uma função que mapeie cada chave a

um número de 0 a m-1

Ex: m = 10 e pegar o primeiro dígito (ou letra)

**Hashing**: picar/dividir o conjunto em **slots**

Tabela de armazenamento: **tabela de espalhamento**

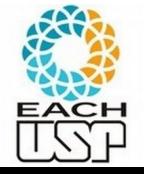

*Profa. Ariane Machado Lima* <sup>17</sup> Função de mapeamento: **função de espalhamento** Endereço calculado: **endereço-base**

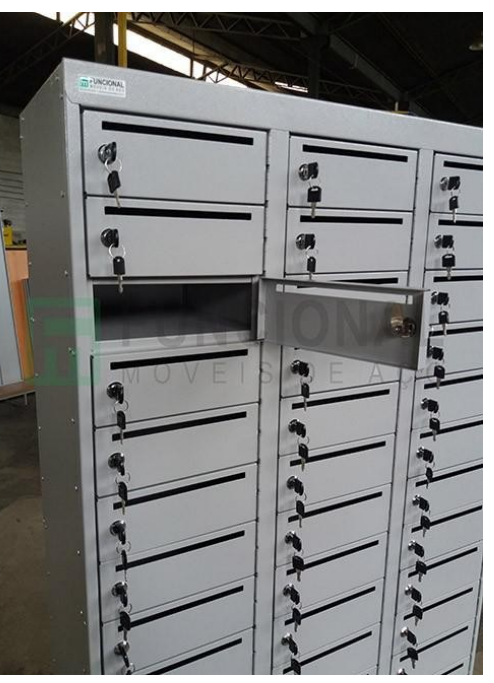

Questões que podem surgir?

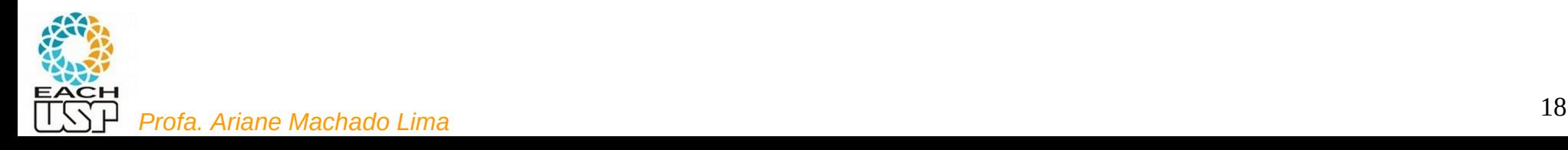

Questões que podem surgir:

- O que fazer quando duas chaves caem na mesma posição? (colisão)
	- Tratamento de colisões
- Qual função de hash utilizar? Como ela impacta na ocorrência de colisões?

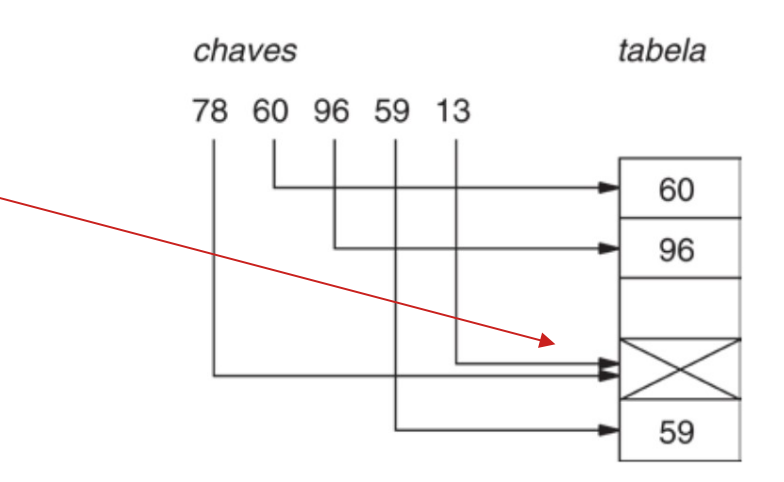

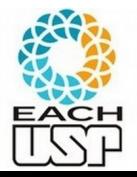

#### **Vamos estudar essas questões**

**Definição:** considerando:

uma tabela de tamanho m (m slots)

Um domínio C de valores de chaves (strings,  $\mathbb{N}, \mathbb{Z}, \mathbb{R}, \ldots$ )

um função de hash é uma função  $h: C \rightarrow \{0, 1, ..., m-1\}$ 

Ou seja, se  $x \in C$  é uma chave, h(x) retorna o endereço-base de x (ou seja, seu índice na tabela de hash)

Ex:  $h(x) = x$  (primeiro exemplo)

h(x) = dígito mais significativo (segundo exemplo)

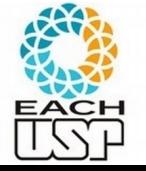

**Propriedades desejáveis:**

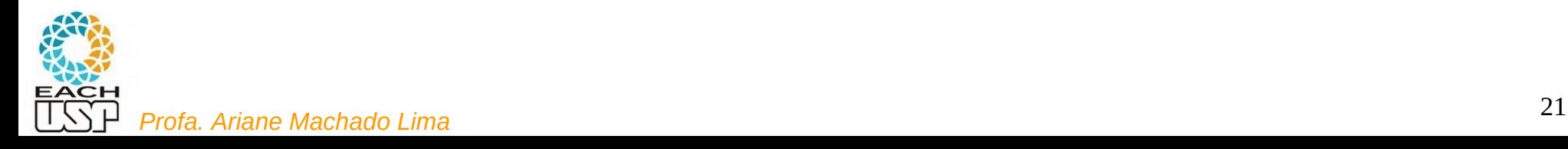

#### **Propriedades desejáveis:**

- 1) Poucas colisões
- 2) Ser rapidamente calculada (O(1), senão estraga vantagem do hashing)
- 3) Distribuição uniforme:
	- idealmente se há m slots,  $P(h(x)) = 1/m$   $\forall x$

(a probabilidade de qualquer endereço-base deve ser 1/m)

- importante para minimizar colisões (de pior caso)
- difícil de ser testada, mas bom senso pode ajudar. Ex: dígito mais significativo seria uma boa?

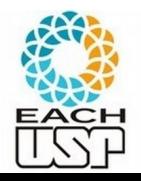

#### **Propriedades desejáveis:**

- 1) Poucas colisões
- 2) Ser rapidamente calculada (O(1), senão estraga vantagem do hashing)
- 3) Distribuição uniforme:
	- idealmente se há m slots,  $P(h(x)) = 1/m$   $\forall x$

(a probabilidade de qualquer endereço-base deve ser 1/m)

- importante para minimizar colisões (de pior caso)
- difícil de ser testada, mas bom senso pode ajudar. Ex: dígito mais significativo seria uma boa? – péssima idea na maioria dos casos

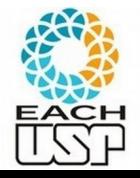

- **Principais métodos de funções de hash:**
	- 1) Método da divisão
	- 2) Método da dobra
		- baseado em soma
		- baseado em ou-exclusivo
	- 3) Método da multiplicação
	- 4) Método da análise de dígitos

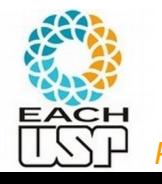

### Funções de hash Método da divisão

Considerando uma tabela de m slots:

 $h(x) = x \mod m$  (mod: resto da divisão inteira)

Ex:  $h(x) = x \mod 23$ 

Alguns valores de m são melhores que outros…

Ex de m ruins:

 potência de 2 ou de 10: depende apenas de alguns bits/dígitos (no caso os menos significativos → muito ruim em casos em que chaves podem ser concatenações de outras)

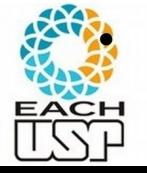

par:  $h(x)$  par  $\leq$  > x par (ruim se par/ímpar for desbalanceado)

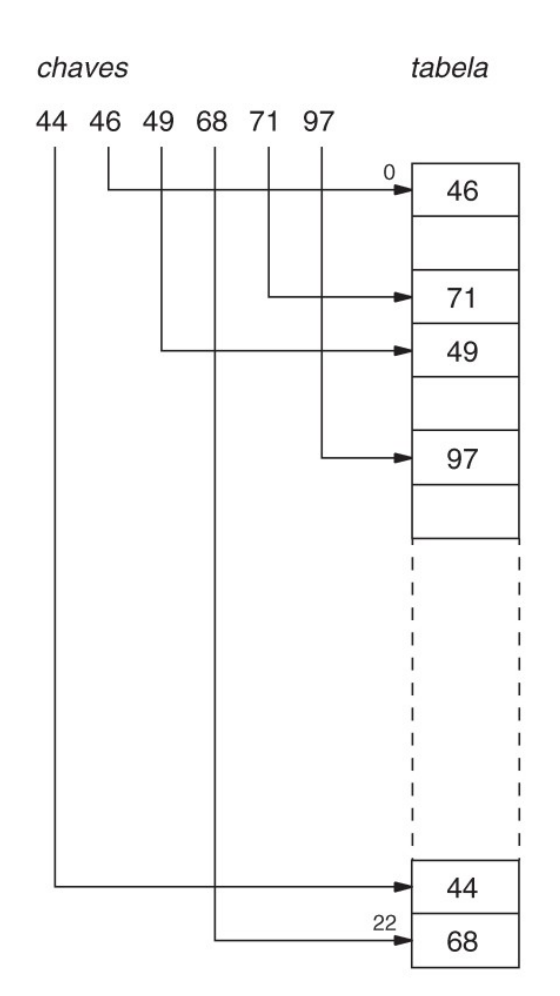

### Funções de hash Método da divisão

Considerando uma tabela de m slots:

 $h(x) = x \mod m$  (mod: resto da divisão inteira)

Ex:  $h(x) = x \mod 23$ 

Alguns valores de m são melhores que outros…

Ex de m **bons**:

 Números primos (de preferência não próximo de potência de 2)

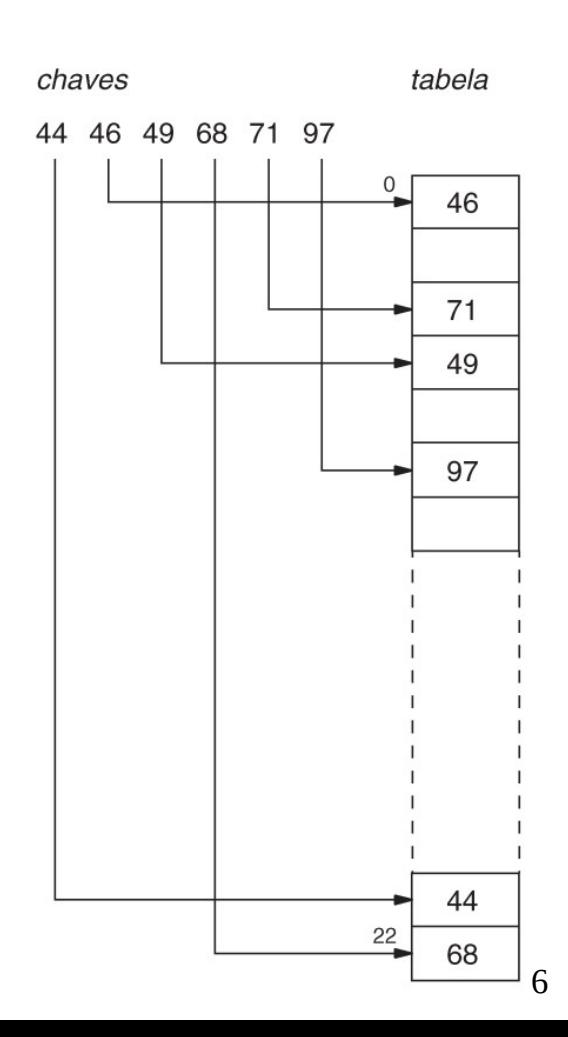

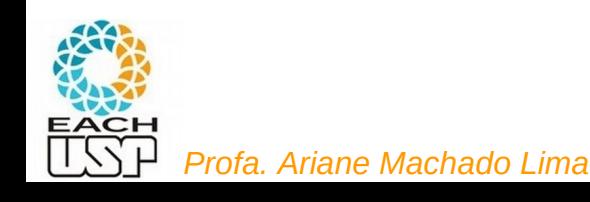

#### Funções de hash Método da dobra

**Método da dobra**: sucessivas dobras de trechos do número e efetuar uma operação. Ex:

- Soma: manipulando a chave como um número decimal
- Ou-exclusivo: manipulando a chave como um número binário

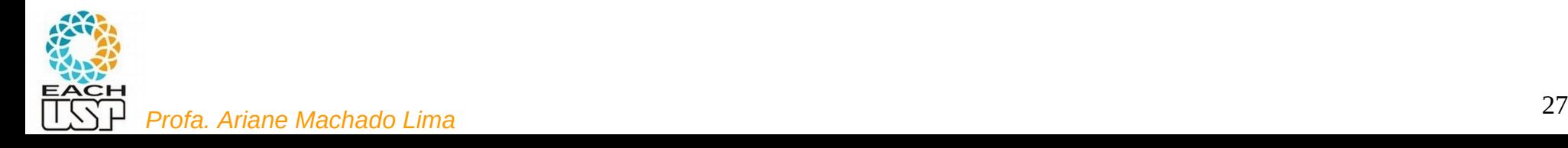

## Funções de hash Método da dobra baseado em soma

**Método da dobra baseado em soma**: (obtém h(x) com j dígitos)

 $x = n$ úmero descrito com k dígitos decimais : d<sub>1</sub>, d<sub>2</sub>, ..., d<sub>k</sub> (ex: k = 6)

Dobras de tamanho j (ex:  $j = 2$ ) =>

 $d_1, ..., d_k \rightarrow d'_{i_1}, ..., d'_{i_n}, d_{2i+1}, ..., d_k$ 

Sendo cada d'<sub>i</sub> o dígito menos significativo da soma d<sub>i</sub> + d<sub>2j-i+1</sub>

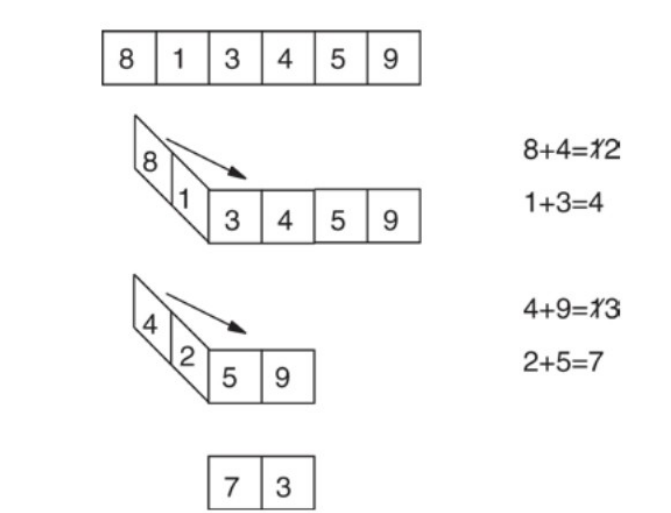

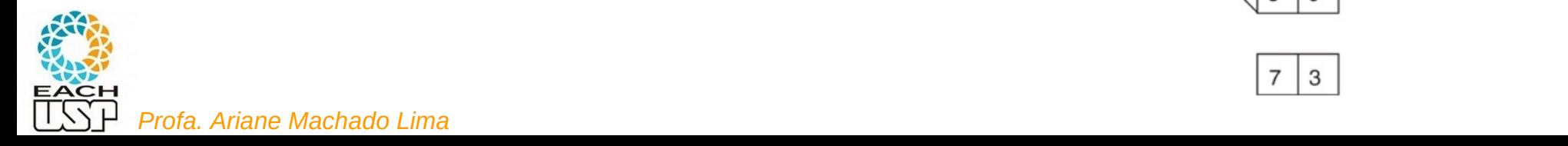

#### Funções de hash Método da dobra baseado em ou-exclusivo

#### **Método da dobra baseado em ou-exclusivo**: (obtém h(x) com J BITS)

 $x = n$ úmero binário descrito com K BITS : d<sub>1</sub>, d<sub>2</sub>, ..., d<sub>K</sub> (ex: K = 10)

Dobras de tamanho J (ex:  $J = 5$ ) =>

 $d_1, ..., d_k \rightarrow d'_1, ..., d'_{n}$ ,  $d_{2l+1}, ..., d_k$ 

Sendo cada d'i o bit resultante do ou-exclusivo entre di e di+J

Ex:  $x = 71 = 0001000111 \rightarrow h(x) = 00010$  ouex  $00111 = 00101 = 5$ 

 $x = 46 = 00001 01110 \rightarrow h(x) = 00001$  ouex  $01110 = 01111 = 15$ 

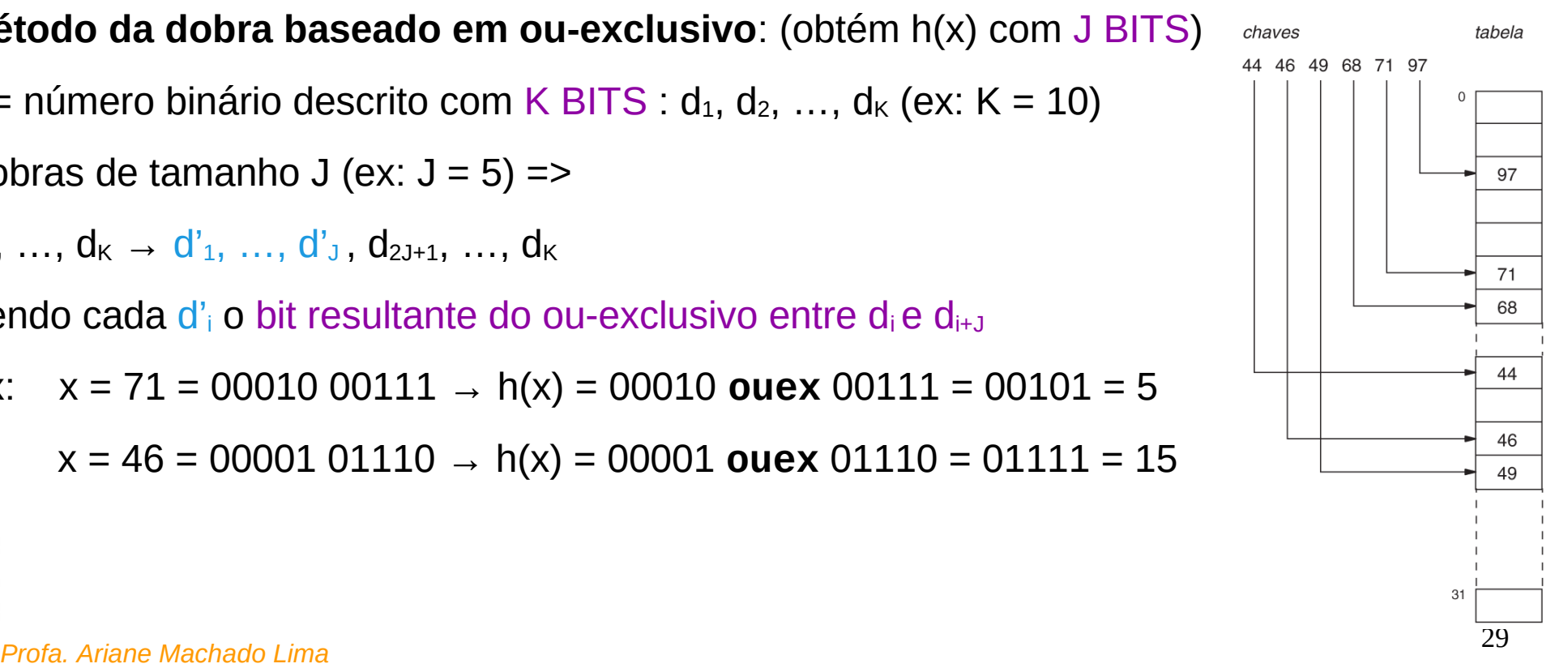

## Funções de hash Método da Multiplicação

Muitas variações, a mais conhecida:

**Método do "meio do quadrado"**: (obtém h(x) com b bits – Ex: b = 8)

 $x = n$ úmero binário descrito com K BITS :  $d_1, d_2, ..., d_k$  (ex: K = 32)

 $\Rightarrow$  pegar o b bits centrais do número binário  $x^2$ 

Ex:  $x = 157 = 0000 0000 0000 0000 0000 0000 1001 0101$  $x^2 = 24649 = 0000 0000 0000 0000 0110 0000 0100 1001$ 

 $h(x) = 00000110 = 6$ 

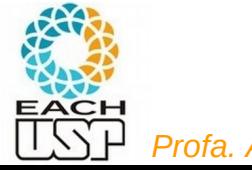

# Funções de hash Método da Análise de Dígitos

Diferentemente dos demais, precisa analisar ANTES o conjunto de **n chaves** a serem armazenadas

- **Ideia básica**: utilizar as d posições de dígitos (decimais) que mais se aproximam da distribuição uniforme (isto é, com menor desvio):
- $n(i)$ <sub>i</sub> = número de chaves contendo o dígito i na posição j
- Se a posição j apresenta-se perfeitamente uniforme, cada valor i apareceria n/10 vezes nessa posição (potencialmente com algum desvio)

**Procedimento**: para números de até k dígitos (posições), calcule o desvio (da dist. uniforme) para a posição  $i = 1..k$ 

desvio(j) =  $\sum_{i=0..9}$  | n(j)<sub>i</sub> – n/10| ou  $\sum_{i=0..9}$  (n(j)<sub>i</sub> – n/10)<sup>2</sup>

E escolha os d dígitos com menor desvio

Ex: chaves =  $\{44, 46, 49, 68, 71, 97\}$ , k = 2, d = 1

desvio(1) =7.2 ; desvio(2) = 4.1 => h(x) deve pegar o dígito 2

$$
h(44) = 4
$$
;  $h(46) = 6$ ;  $h(49) = 9$ ; ...

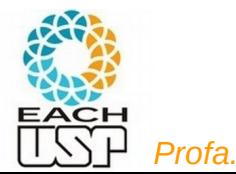

**Colisão**: quando  $x \neq y$  mas  $h(x) = h(y)$ 

**Fator de carga**:  $\alpha$  = n/m (m = nr de slots da tabela de hash, n = nr de chaves a serem inseridas)

Qual a relação de α com o nr de colisões ?

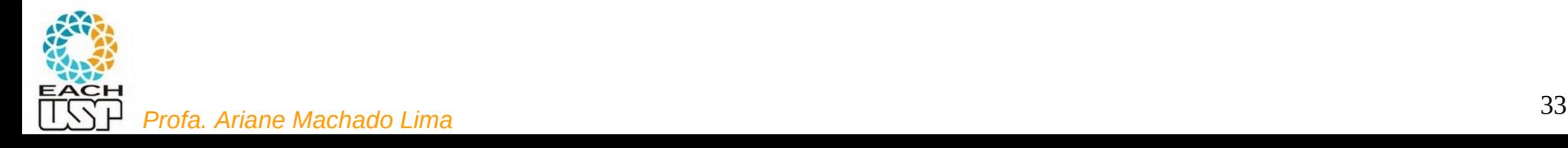

```
Colisão: quando x \neq y mas h(x) = h(y)
```
**Fator de carga**:  $\alpha$  = n/m (m = nr de slots da tabela de hash, n = nr de chaves a serem inseridas)

Maior  $\alpha \rightarrow$  maior o nr de colisões

Mas  $\alpha$  < 1 não garante ausência de colisões...  $\rightarrow$  tem que tratar

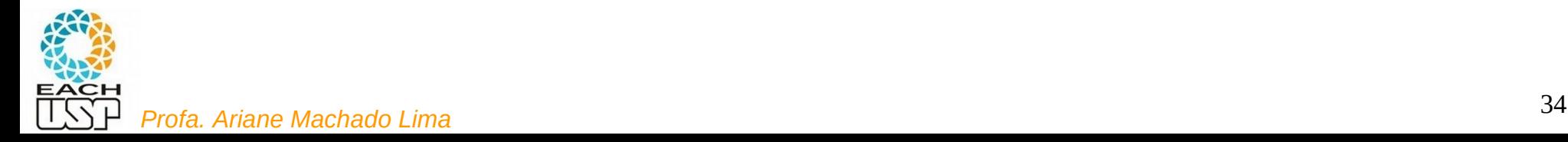

#### **Estratégias:**

- A) Hashing estático (tamanho da tabela é constante)
	- 1) Encadeamento ou endereçamento fechado colisões vão para uma lista ligada
		- 1.1) Encadeamento exterior (fora da tabela)
		- 1.2) Encadeamento interior (dentro da tabela)
	- 2) Endereçamento aberto (chaves dentro da tabela, sem ponteiros)
		- 2.1) Tentativa/Sondagem linear
		- 2.2) Tentativa/Sondagem quadrática
		- 2.3) Dispersão dupla / Hash duplo
- B) Hashing dinâmico (tabela pode expandir/encolher)
	- 3) Hashing extensível (estrutura de dados adicional)

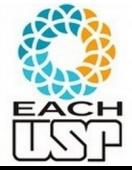

4) Hashing linear

#### **Estratégias:**

- A) Hashing estático (tamanho da tabela é constante)
	- 1) Encadeamento ou endereçamento fechado colisões vão para uma lista ligada
		- 1.1) Encadeamento exterior (fora da tabela)
		- 1.2) Encadeamento interior (dentro da tabela)
	- 2) Endereçamento aberto (chaves dentro da tabela, sem ponteiros)
		- 2.1) Tentativa/Sondagem linear
		- 2.2) Tentativa/Sondagem quadrática
		- 2.3) Dispersão dupla / Hash duplo
- B) Hashing dinâmico (tabela pode expandir/encolher)
	- 3) Hashing extensível (estrutura de dados adicional)

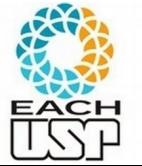

4) Hashing linear

Tudo isso para hashing interno (em memória) quanto para externo (em disco). Primeiro assumiremos hashing interno e depois discutiremos mudanças para hashing externo.

# A) Hashing estático (tamanho constante da tabela)

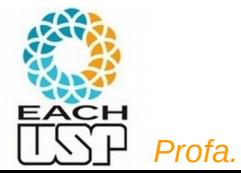

### A) Hashing estático (tamanho constante da tabela)

1) Encadeamento ou endereçamento fechado (colisões vão para uma lista ligada, ie, h(x) não muda)

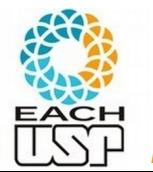

#### Tratamento de colisões - 1) Endereçamento fechado 1.1) Encadeamento exterior (fora da tabela de hash)

- A tabela de hash é um vetor de m listas ligadas (não necessariamente ordenadas), uma para cada endereço base
	- chaves ficam fora do espaço da tabela
	- T[i] guarda o ponteiro para o início da lista de chaves com endereço-base = i

#### **Busca/inserção/remoção**: em listas ligadas

Se tiver que impedir duplicação de chaves, pode inserir no final

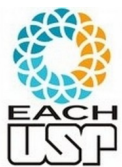

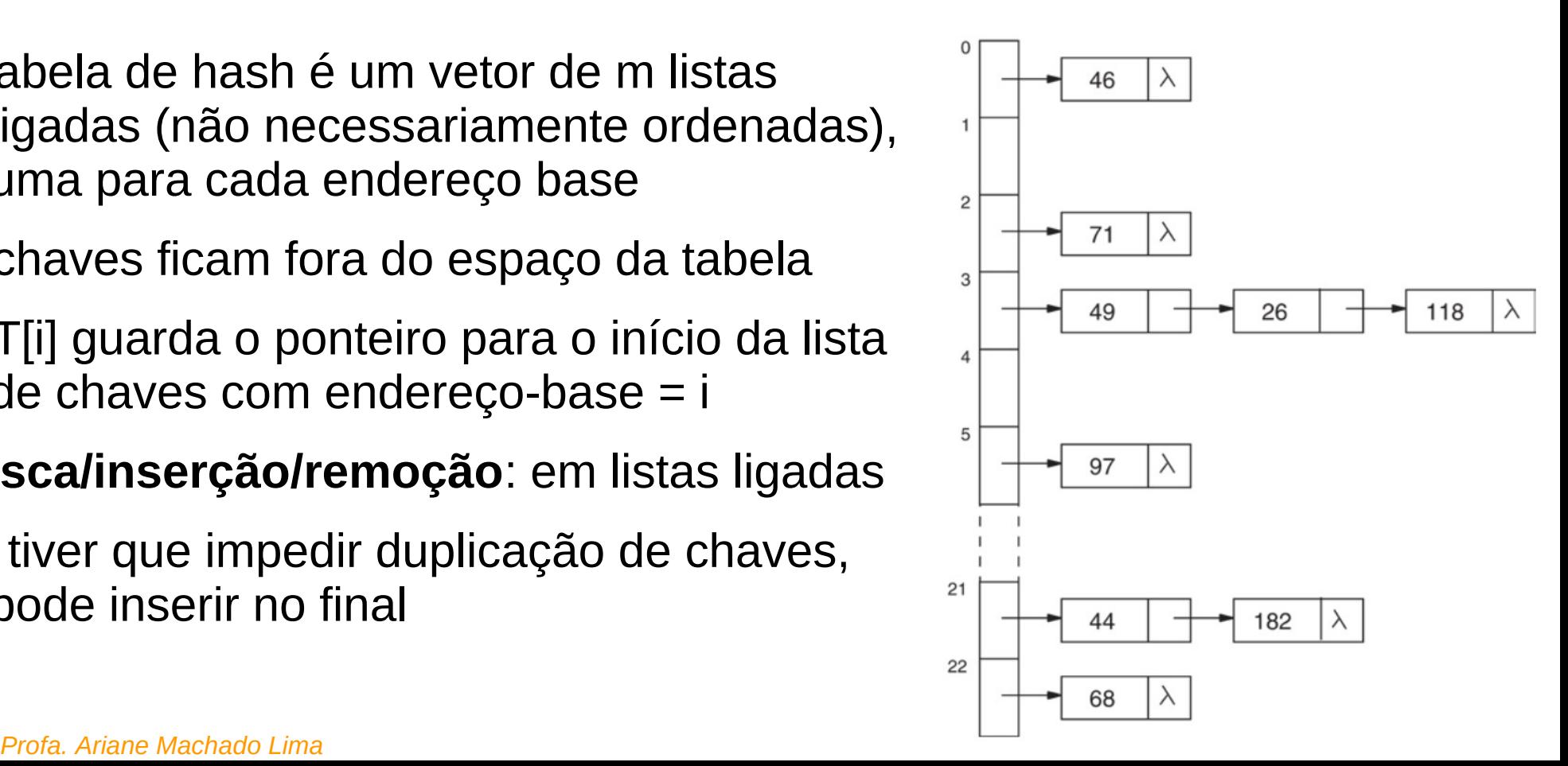

Tratamento de colisões - 1) Endereçamento fechado 1.1) Encadeamento exterior (fora da tabela de hash)

**Complexidade de busca/inserção/remoção**:

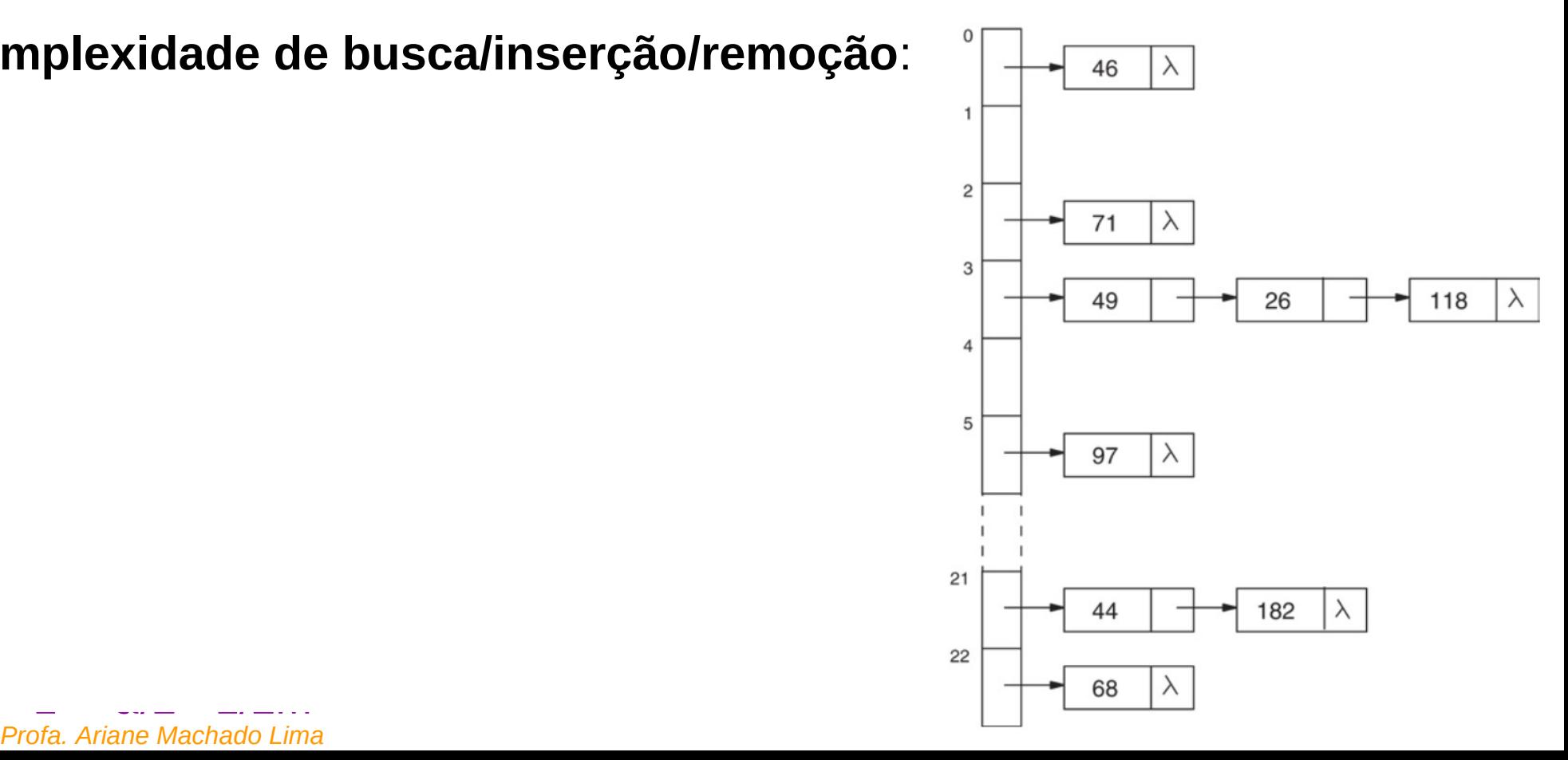

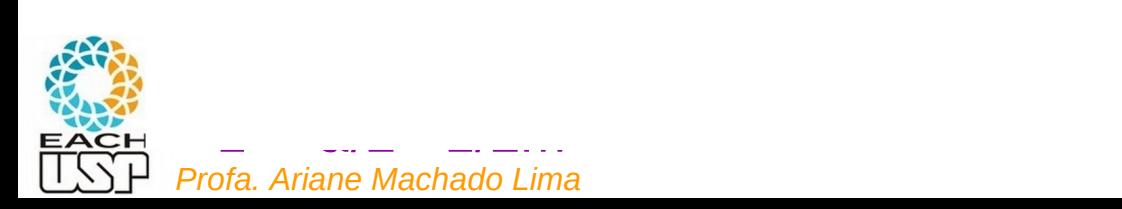

**Profa. Ariane Machado Lima** 

#### Tratamento de colisões - 1) Endereçamento fechado 1.1) Encadeamento exterior (fora da tabela de hash)

#### **Complexidade de busca/inserção/remoção**:

- pior caso: O(n)
- caso médio (assumindo hash uniforme):

 - sem sucesso (chave não existe): tamanho médio da lista =  $α$ 

nr de elementos em cada lista La  $= 1/m \sum_{i=1..m} |L_i| = n/m = \alpha$ remoções (posição fixa), |Lin|médio = j/médio = j/médio = j/médio = j/médio = j/médio = j/médio = j/médio = j/<br>|Li|médio = j/médio = j/médio = j/médio = j/médio = j/médio = j/médio = j/médio = j/médio = j/médio = j/médio = média ponderada (pela prob. de i) do

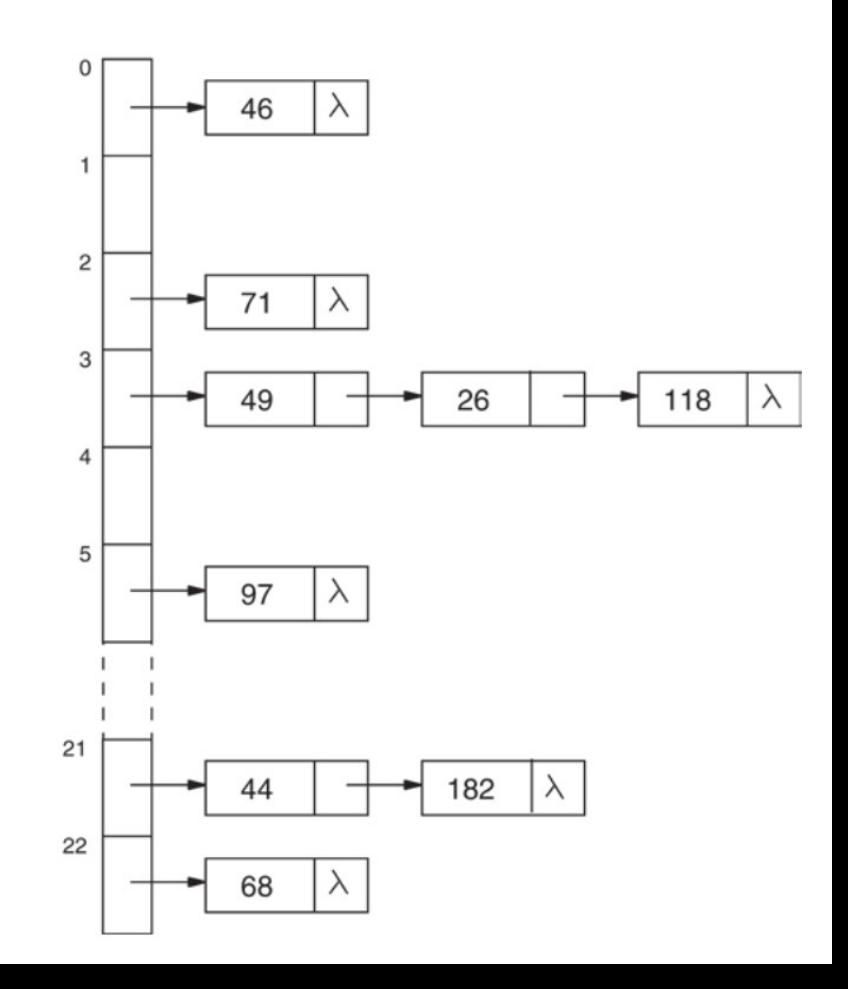

![](_page_40_Picture_8.jpeg)

#### Tratamento de colisões - 1) Endereçamento fechado 1.1) Encadeamento exterior (fora da tabela de hash)

#### **Complexidade de busca/inserção/remoção**:

- pior caso: O(n)
- caso médio (assumindo hash uniforme):
	- sem sucesso: α
	- $-$  com sucesso:  $1 + \alpha/2 1/2m$

 = nr médio de comparações assumindo que x é (j+1)-ésima chave a ser inserida, no final, sem remoções (posição fixa), |Li|médio = j/m

- $= 1/n$   $\sum_{i=0..n-1} (1 + i/m) = 1 + n(n-1)/2nm$
- $\hat{\mathbf{x}} = 1 + (n^2 n)/2$ nm =  $1 + \alpha/2 1/2$ m

![](_page_41_Figure_10.jpeg)

#### Tratamento de colisões - 1) Endereçamento fechado 1.1) Encadeamento exterior (fora da tabela de hash)

#### **Complexidade de busca/inserção/remoção**:

- pior caso: O(n)
- caso médio (assumindo hash uniforme):
	- sem sucesso: α
	- $-$  com sucesso:  $1 + \alpha/2 1/2m$

Isto é, mais rápido conforme:

 $\cdot$   $\alpha$  menor e m maior - linearmente

![](_page_42_Figure_8.jpeg)

![](_page_42_Picture_9.jpeg)

#### Referências

Conceitos gerais de Hashing:

SZWARCFITER, J. L.; MARKENZON, L. Estruturas de Dados e Seus Algoritmos, Ed. LTC, 3<sup>ª</sup> ed. 2013. Capítulo 10 (figuras do livro)

Slides dos Profs. M. Chaim, Delano Beder e L. Digiampietri

![](_page_43_Picture_4.jpeg)